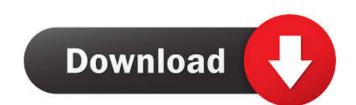

# Lotus Esprit Screensaver Activator [Updated-2022]

The pictures of this screensaver are directly extracted from the website of the brand. Lotus Esprit Screensaver Full Crack is a screensaver is very easy to use. All you need is to click on the 'Play' button and enjoy the 3D visualization of the car. Lotus Esprit Screensaver Product Key Features: Lotus Esprit Screensaver is no need to open additional software. The screensaver comes with a play button to play it automatically. Lotus Esprit Screensaver is made for all computer screens in a multiple of 320x240 pixels. Lotus Esprit Screensaver comes with special design effects. The screensaver comes with a beautiful sound that creates a stunning effect. Lotus Esprit Screensaver can be applied to any windows 7, windows 8 and windows 10 computer. Please note that Lotus Esprit Screensaver can only be viewed with Microsoft Windows Operating Systems. Use the button below to install Lotus Esprit Screensaver on your computer: Hi., I must say that your plugin works great, I just had an issue, the thing is that I see two screensavers with Lotus Esprit screensaver in my list of screensavers? Any idea? I've searched the forums but couldn't find anything.Q: Git - git push to remote repository. I've been trying to push my code to the remote repository. I've been trying to push for a couple of days now. I just updated my

### Lotus Esprit Screensaver Crack +

It is just like recording a single keystrokes on your keyboard and playing it back like a video. This is an example of using KEYMACRO with Lotus Screensaver - Lotus Esprit. It will also work with other image screensavers. You can use this as a tool to test your internet connection. Let's you type a bunch of text and then you will see the result. KEYMACRO has a built-in dictionary. You can search a word that you want to record a keystroke for or a word that you want to playback a keystroke for. You can do it by simply type a few letters and then press a key on your keyboard, this will show the result on your PC with the WAV or the AVI file. If you want, you can record your own voice into the file. You can adjust the speed by changing the delay. The WAV file is simply a file format. It is usually used for audio recordings. It includes a lot of options. In order to save the file, choose the Save button. You can choose the file is used to save videos. You can choose the file format, the video mode, and the frame rate. You can also record the audio into the file. Let's see how to use this: First, download the KEYMACRO. Then, choose the option that you want to use for this screen saver. You can use the option that matches your operating system. In most cases, the option to add some files. You can also choose the order of the files. You can add the way file, that you want to use. After that, click on the "Playback" button. You will see the result on the screen. 77a5ca646e

#### Lotus Esprit Screensaver Registration Code Free Download [Latest 2022]

What you see is what you get in this screensaver: the most beautiful car of the 80's: the Lotus Esprit. This screensaver has a different mode: -Automatic mode: the car moves with the cursor. -Time-based mode with X-Y plane rotation: -Use the mouse to control the plane rotation. The rotating plane shows a live image of the car with a simple monochrome wallpaper. If you want, you can set the speed of the plane rotation. -Use the screensaver's folder. 3.- Select one or more pictures of the Lotus Esprit Screensaver's folder. 3.- Select one or more pictures of the Lotus Esprit Screensaver. 7.- If you want, enjoy. Help The Help file is also available in English, Spanish, French, Portuguese, and Japanese. The English file explains how to set up and use Lotus Esprit Screensaver. It is possible that you have to enter your license before you can use Lotus Esprit Screensaver. If you don't know how to do that, just contact us through the support page. Credits Thanks to the following people who contributed to this screensavers that feature the Lotus Esprit, that will come with images of a car: Hari vuosien ajan etenkin hummeiden kulutus oli kasvussa. Vuonna 2013 hummeiden küyttö oli hieman yli kahdeksan prosenttia eli yli kahdeksan prosenttia käyttä

### What's New in the Lotus Esprit Screensaver?

You can now make use of this beautiful screensaver every time your computer monitor goes into idle mode. This screensaver will turn your computer you can view the Lotus Esprit. In the next step you can set the image cycle or the speed in milliseconds. On your computer monitor into a slide show of the pictures of the Lotus Esprit. In the next step you can set the image cycle or the speed in milliseconds. On your computer you can view the Lotus Esprit pictures of the Lotus Esprit. In the next step you can set the image cycle or the speed in milliseconds. On your computer monitor into a slide show of the pictures of the Lotus Esprit. In the next step you can set the image cycle or the speed in milliseconds. On your computer you can view the Lotus Esprit. In the next step you can set the image cycle or the speed in milliseconds. On your computer monitor into a slide show of the pictures of the Lotus Esprit. In the next step you can set the image cycle or the speed in milliseconds. On your computer you can set the image cycle or the speed in milliseconds. On your computer you can set the image cycle or the speed in milliseconds. On your computer so file Lotus Esprit Explorer 5.050.55 KB September 23, 2003 Read the small letter before downloading 1.97 Internet Explorer 5.050.55 KB September 23, 2003 Read the small letter before downloading 1.97 Internet Explorer 9.704.08 KB June 21, 2010 Read the small letter before downloading 2.05 Read the small letter before downloading 2.18 Internet Explorer 10, 2011 Read the small letter before downloading 2.18 Internet Explorer 10, 2012 Read the small letter before downloading 2.19 Internet Explorer 10, 2013 Read the small letter before downloading 2.19 Internet Explorer 10, 2014 Read the small letter before downloading 2.19 Internet Explorer 10, 2014 Read the small letter before downloading 2.19 Internet Explorer 10, 2014 Read the small letter before downloading 2.19 Internet Explorer 10, 2014 Read the small letter before downloading 2.19 Internet Explorer 10, 2014 Read the sm

## **System Requirements:**

•Windows 7 64-bit or later, macOS 10.10 or later, or Linux 64-bit •2 GB RAM minimum, 5 GB RAM minimum, 5 GB RAM minimum,

Related links:

https://azizeshop.com/wp-content/uploads/2022/06/SpyStudio.pdf
https://stompster.com/upload/files/2022/06/vNTcDxZGPwkCoX3wJp7B\_06\_8f489419ff5aafe7da61bc856c3853d9\_file.pdf
http://chatroom.thabigscreen.com:82/upload/files/2022/06/T2FrHXX3ZhSeIMNm2JlN\_06\_1f976e0cec21fcdc8ed52f97c5a0132c\_file.pdf
https://resourcesunlimited.com/wp-content/uploads/2022/06/yourLive.pdf
https://shapshare.com/upload/files/2022/06/1ytdvJR9wqAlki7Qqpvt\_06\_1f976e0cec21fcdc8ed52f97c5a0132c\_file.pdf
https://ganjehhonar.com/guru-news-ticker-rss-reader-pc-windows/
https://bonnethotelsurabaya.com/promosi/akick-antivirus-crack-registration-code-mac-win-updated-2022
https://everyonezone.com/upload/files/2022/06/MNH399NVOWPOFKOi8mtW\_06\_1f976e0cec21fcdc8ed52f97c5a0132c\_file.pdf
http://bookmarkwebs.com/upload/files/2022/06/Axxy2mkOjuzGZD5WcPCu\_06\_8f489419ff5aafe7da61bc856c3853d9\_file.pdf
http://dev-social.mynextmatch.com/upload/files/2022/06/GNO5SWVZ5og74Oet2qnW\_06\_e87163daaf7ea79c72a1b097c6e8f38f\_file.pdf